# #7 : MIPS Programming III

# Computer Architecture 2019/2020João Soares & Ricardo Rocha

Computer Science Department, Faculty of Sciences, University of Porto

The execution of a procedure call happens when one procedure (the caller) invokes another procedure (the callee). In general, the execution of a procedure call follows six steps:

- •Put arguments in a place where the callee can access them
- •Transfer control to the callee
- •Acquire storage resources needed for callee execution
- •Perform callee's operations
- •Put results in a place where the caller can access them
- •Return control to the caller's next instruction

### Procedure Calls

The bookkeeping associated with procedure calls is done in the **stack segment** around blocks of memory called **procedure frames.** 

By historical precedent, the **stack grows from** higher addresses to lower addresses. This convention means that you push values onto the stack by subtracting from the stack pointer.

- Register **\$fp (frame pointer)** points to the **base of** t<mark>he current procedure frame</mark> and offers a stable base register as it does not change in a procedure
- Register **\$sp (stack pointer)** points to the **top of** <mark>the current procedure frame</mark> and can change within a procedure

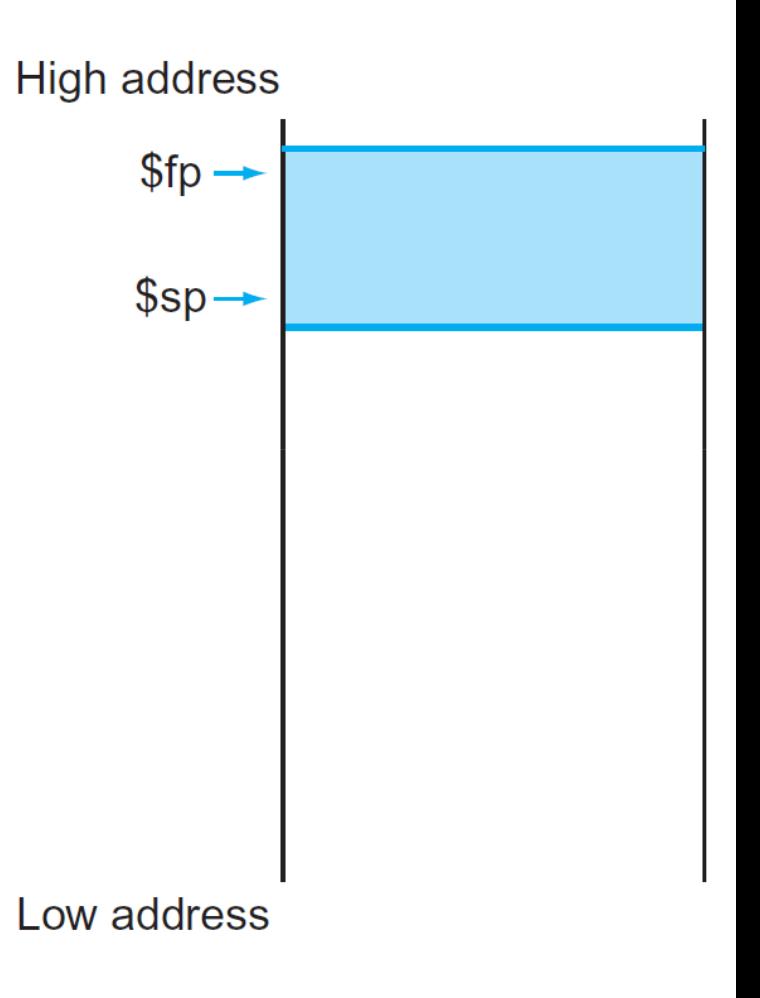

#### What is preserved across a procedure call?

- **\$sp is preserved** by the callee by adding exactly the same amount that was subtracted from it
- Stack above \$sp is preserved by making sure the callee does not write above \$sp, i.e., the caller will get the same data back on a load from the stack as it was stored there
- $\bullet$ **Other registers can be preserved** by saving them on the stack (if they are used) and restoring them from there, specially **registers \$s0–\$s7** and **register \$ra**

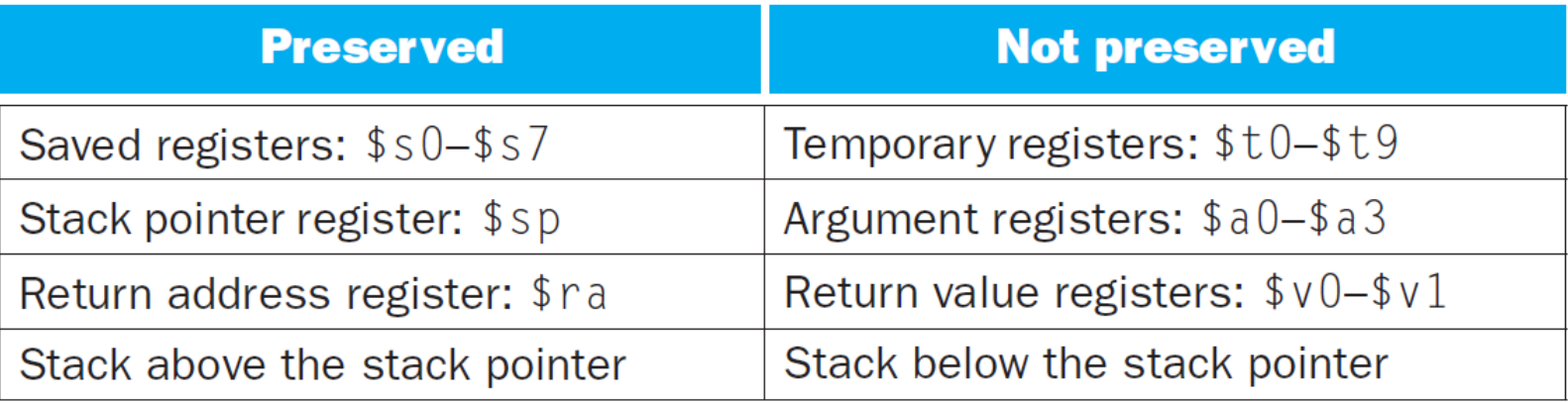

#### MIPS conventions for procedure calling:

- $\frac{1}{2}$  \$a0 \$a3 registers are used to pass the first 4 arguments to the callee
- \$vo \$v1 registers are used to return values to the caller
- •\$to – \$t9 registers are used to hold temporary values that can be overwritten by the callee
- $\frac{\text{ }}{\text{}}\frac{\text{}}{\text{}}\frac{\text{}}{\text{}}\text{}}$ **- \$s7 registers** are used to hold long-lived values that should be preserved across calls
- sp register is the pointer to the current top location in the stack
- •\$ra register is the return address to the caller's next instruction
- •jump-and-link instruction (jal) jumps to an address and simultaneously saves the address of the following instruction <mark>(PC + 4)</mark> in register <mark>\$ra</mark>
- jump register instruction (jr) jumps to the address stored in register stra

### Caller Side

#### Save not preserved registers

 $\bullet$  If the caller expects to use not preserved registers (\$t0 – \$t9, \$a0 – \$a3 and \$v0 – \$v1) after the call, save its values before the call in the current procedure frame

#### Pass arguments

- •The first 4 arguments are put in registers  $$ao - $a3$
- • Additional arguments are pushed on the stack and appear at the beginning of the procedure frame (register \$fp points to the base of the procedure frame)

#### Transfer control to the callee

• Execute a jal instruction to jump to the callee's first instruction and save the return address in \$ra

## Callee Side

#### Allocate memory (and update stack pointer)

• Add a new procedure frame by subtracting the required size from \$sp

### Save preserved registers (and update frame pointer)

- $\bullet$ If the callee expects to alter preserved registers ( $$fp, $ra$$  and  $$so - $s7$ ), save its values in the new procedure frame before altering them (\$fp only needs to be saved if the frame's size is not zero; \$ra only needs to be saved if the callee itself makes a call)
- •Update \$fp by adding the new frame's size minus 4 to \$sp

#### Put results and return control to the caller

- •If the callee returns something, put the result(s) in  $\gamma v_0 - \gamma v_1$
- •Restore all callee-saved registers (\$fp, \$ra and \$s0 – \$s7)
- •Pop the procedure frame by adding its size to \$sp
- •Execute a jr instruction to return by jumping to the address in \$ra

### Simple Procedure Call

```
int proc (int arg1, int arg2) \{ // arguments in $a0 and $a1
  int r = ...; // r in $s0, need to save $s0 on stack
  return r; // return value in $v0
}-----------------------------------------------------------------------_main: ...li $a0, ... # put argument $a0
     1i $a1, ... # put argument $a1
     jal _proc # jump and link..._proc: addiu $sp, $sp, -4 \qquad # adjust stack pointer
     sw $s0, 0($sp) # save $s0
      ... # return value in $v0lw $s0, 0($sp) # restore $s0addiu $sp, $sp, 4 # restore stack pointer
     jr $ra # return
```
Computer Architecture 2019/2020

#### $#$ 7 : MIPS Programming III